# **Практична робота №14 Попереднє планування бездротової локальної мережі 802.11**

**Мета роботи**: Ознайомитись з принципами попереднього планування бездротових мереж IEEE 802.11.

# **Теоретичні відомості**

При проектуванні бездротової мережі в приміщеннях застосовують різні підходи, які майже завжди містять кілька етапів.

1. Оцінка кількості точок доступу в залежності від запланованого числа користувачів Wi-Fi і послуг, які повинні бути їм надані.

2. Розміщення точок доступу на план-схемі приміщення з урахуванням його размерів, матеріалів, з яких виготовлені стіни і меблі, а також розміщення користувачів.

Одним з найпростіших *способів визначення кількості точок доступу* є задання фіксованої кількості користувачів на точку. Наприклад, існує рекомендація використовувати одну точку доступу на 20 користувачів при відсутності шифрування і одну точку на 15 користувачів при використанні будь-якого шифрування.

Такий підхід дуже простий, але має ряд недоліків.

По-перше, така кількість точок доступу може виявитися надмірною, що призведе до зайвих витрат як на саме бездротове обладнання, так і на організацію його розміщення (електроживлення, підключення до дротової локальної мережі).

По-друге, при великій кількості точок доступу, розміщених в одному приміщенні, розрахованому на велику кількість користувачів (наприклад, конференц-зал або лекторій), вони можуть заважати один одному і їх потрібно розносити по різних каналах, що може бути складним при використанні діапазону 2,4 ГГц (наприклад, якщо використовується технологія 802.11g).

*Другий спосіб* виходить з вимог за рівнем сигналу. Наприклад, вважається, що для доступу в Інтернет (електронна пошта та веб-серфінг) досить забезпечити на всій території приміщення рівень сигналу не гірше, ніж - (68-70) дБм. Такий підхід як правило вимагає застосування спеціалізованого програмного забезпечення для попереднього розрахунку, або використання вимірювань на місці, коли запропонована до використання точка доступу розміщується в різних місцях приміщення, і проводиться вимір її сигналу на можливих точках розміщення користувачів. Як правило цей спосіб пропонує занижене число точок доступу, завдяки чому на практиці побудована мережа може не впоратися з навантаженням. До того ж, повне покриття приміщення може виявитися не потрібним в тому випадку, коли користувачі компактно розміщуються в одній частині приміщення, а інша частина приміщення не використовується.

*Третій спосіб* попереднього визначення кількості точок доступу виходить з вимог по швидкості доступу в залежності від необхідних користувачам послуг. В результаті таких розрахунків може вийти деяка усереднена кількість точок доступу. Однак питання нерівномірності розміщення користувачів також необхідно враховувати на етапі розміщення точок доступу на план-схемі приміщення.

При проведенні планування необхідно також провести енергетичний розрахунок і скласти частотний план, щоб розміщені в приміщенні точки доступу не впливали одна на одну, а їх сигнал не виходив за межі приміщення і не впливав на бездротові мережі, розташовані зовні приміщення.

### **Приклад оцінки кількості точок доступу в мережі 802.11**

Для прикладу оцінимо кількість точок доступу, необхідний для організації бездротової мережі в лекторії. З огляду на те, що на сьогодні переважна більшість мобільних пристроїв підтримують технологію 802.11n, будемо орієнтуватися на неї.

Початкові дані:

•  $N = 120$  - максимальне число користувачів, що одночасно працюють в мережі.

•  $F = 2$  Мбіт/с - необхідна гарантована швидкість для одного користувача.

•  $D_T = 0.65$  - частка планшетних комп'ютерів і смартфонів (Tablet PC).

•  $D_L = 0.35$  - частка ноутбуків (Laptop).

•  $D_{2.4\text{GHz}} = 0.6$  - частка пристроїв, що працюють в діапазоні 2,4 ГГц.

•  $D_{5GHz} = 0.4$  - частка пристроїв, що працюють в діапазоні 5 ГГц.

Планшетні комп'ютери використовують 20 МГц канал в один потік, що забезпечує теоретичну швидкість роботи 72 Мбіт/с. Реальна швидкість при цьому буде приблизно в два рази меншою і буде дорівнювати  $F_T = 35$  Мбіт/с.

Ноутбуки використовують 20 МГц канал в два потоки, що забезпечує теоретичну швидкість роботи 144 Мбіт/с. Реальна швидкість при цьому буде приблизно в два рази меншою і буде дорівнювати  $F_L = 70$  Мбіт/с.

Тепер визначимо коефіцієнт ефірного часу (airtime) для кожного з типів пристроїв.

$$
A_T = \frac{F}{F_T} = 0.0571.
$$
  

$$
A_L = \frac{F}{F_L} = 0.0286.
$$

Загальний коефіцієнт ефірного часу для всіх пристроїв кожного типу буде дорівнює

$$
A_T^{all} = A_T \cdot N \cdot D_T = 4,4538.
$$
  
\n
$$
A_L^{all} = A_L \cdot N \cdot D_L = 1,2012.
$$

Загальний коефіцієнт ефірного часу з урахуванням службового трафіку буде рівний

$$
A = (A_T^{all} + A_L^{all}) \cdot 1,25 = 7,06875.
$$

Далі необхідно визначити кількість радіомодулів, що працюють в діапазоні 2,4 ГГц, і радіомодулів, що працюють в діапазоні 5 ГГц.

$$
N_{2,4GHz} = [A \cdot D_{2,4GHz}] = 5.
$$
  
\n
$$
N_{5GHz} = [A \cdot D_{5GHz}] = 3.
$$

Таким чином, для організації бездротової мережі потрібно або 5 точок доступу, що працюють в діапазоні 2,4 ГГц, і 3 точки доступу, що працюють в діапазоні 5 ГГц, або 5 дводіапазонних точок доступу 2,4/5 ГГц з можливістю одночасної роботи в обох діапазонах .

Необхідно враховувати, що ця оцінка хоч і володіє хорошою точністю, все ж є попередньою, і отже, при розміщенні точок доступу на план-схемі приміщення, а також при проведенні енергетичного розрахунку і складанні частотного плану, вона може бути скоригована.

## **Вплив перешкод на зону покриття мережі 802.11**

При розміщенні точок доступу дуже важливо визначити, з яких матеріалів зроблені стіни, перекриття, конструкційні елементи і меблі в приміщенні, і вже з урахуванням цього проводити розміщення обладнання і вибір антен, які будуть використовуватися разом з точками доступу. Наприклад, однією з поширених помилок при розміщенні точок доступу, є установка точки з всюдинаправленною (омні) антеною біля металевої або залізобетонної стіни або конструкції. В цьому випадку металева поверхня буде відбивати сигнал. Діаграма направленності антени зміниться стане направленою. До того ж виникне потужне багатопроменеве поширення (multipath), так як половина випромінюваної потужності буде йти до металевої стіні/поверхні і, відбиваючись назад, створить інтерференцію своєму ж корисному випромінюванню.

Іншим прикладом може бути розміщення точки біля ємностей і труб в водою, яка інтенсивно поглинає високочастотне випромінювання (особливо в частотному спектрі 2,4 ГГц). Основним методом вирішення є винесення точок доступу з внутрішніми антенами (або самих зовнішніх антен) за межі перешкод, забезпечуючи безперешкодне випромінювання з врахуванням діаграми спрямованості антен. Вплив матеріалу стін і перегородок, встановлених в приміщенні, можна оцінити по табл. 1, складеної за даними фірми Zyxel.

Перешкода Додаткові втрати, дБ Ефективна відстань, % Відкритий простір 0 100 Вікно без тонування (металізованого покриття) 3 70 Вікно з тонуванням (металізованим покриттям) 5-8 50 Дерев'яна стіна  $10$  30 Межкімнатна стіна (15,2 см) 15-20 15 Несуча стіна (30,5 см)  $20-25$  10 Бетонна підлога/стеля 15-25  $10-15$ Монолітне залізобетонне перекриття  $\vert$  20-25  $\vert$  10

*Таблиця 1 Втрата ефективності сигналу 802.11 при проходженні через різні середовища*

Ефективна відстань складає величину, до якої зменшиться радіус дії після проходження відповідного перешкоди в порівнянні з відкритим простором. Наприклад, якщо без перешкрод радіус дії Wi-Fi досягає 100 м, то після проходження першої міжкімнатної стіни він зменшиться до 15% від цієї величини, тобто до 15 м, а після другої - до 15% вже від цього значення (до 2,2 м).

Також необхідно враховувати, що рівень сигналу зменшується пропорційно квадрату відстані, тому швидкість швидко падає природним шляхом у міру віддалення від точки доступу.

Для прикладу розглянемо схему, зображену на рис.1. Приміщення розбите перегородками на квадратні клітинки (робочі зони) зі стороною L. У центрі приміщення встановлена точка доступу. Необхідно визначити, які клітинки будуть охоплені покриттям мережі 802.11.

Припустимо, що сторона кожної клітинки дорівнює L = 5 м. Перегородки виготовлені з дерева. Природним загасанням сигналу з відстанню ми нехтуємо. Радіус покриття мережі на відкритому повітрі приймемо рівним 100 м.

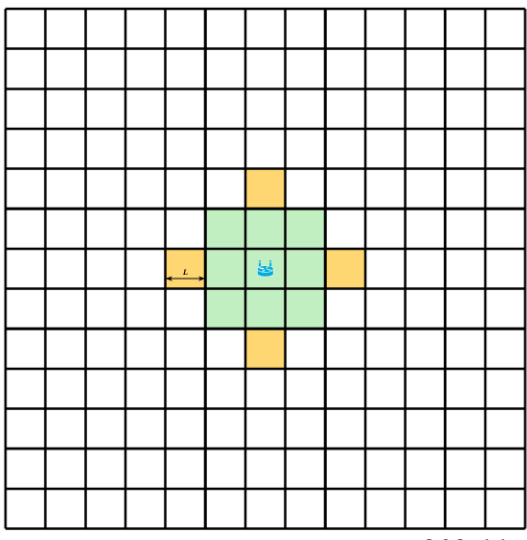

*Рис.1. Приклад визначення зони покриття мережі 802.11 з урахуванням матеріалу перешкод*

Спочатку визначимо область дії сигналу по чотирьох сторонах (верх-низправо-ліво на малюнку). Як було показано раніше, після проходження однієї дерев'яної стіни відстань зменшиться до 30 метрів. Після проходження другої - до 4,5 метрів. Таким чином, буде перекрито по дві клітинки в кожну сторону.

Далі оцінимо область дії по діагоналі. Щоб потрапити в сусідню по діагоналі клітинку, сигнал повинен пройти дві стіни. Таким чином, по діагоналі буде перекрита лише одна клітинка в кожну сторону. На практиці необхідно буде враховувати і те, що сигнал в цьому випадку буде проходити не по нормалі до поверхні перегородки, а по дотичній, що збільшить загасання.

Оціночна зона покриття сигналу 802.11 відзначена на рис.1 зеленим кольором. Помаранчевим відзначені осередки, які, можливо, будуть не повністю перекриті сигналом Wi-Fi.

Знаючи зону покриття однієї точки, можна скласти попередній план розміщення точок доступу на всій території приміщення. При цьому варто враховувати, що клітинки, частково перекриті сигналом, варто перекривати двома точками доступу.

При розміщенні точок доступу необхідно визначити частотний план, тобто задати робочі канали для кожної точки так, щоб робочі смуги частот сусідніх точок доступу не перетиналися. У діапазоні 5 ГГц всі канали можна вважати такими, що не перетинаються. В діапазоні 2,4 ГГц використовується два підходи. Перший заснований на стандартній частотної сітці, показаній в практичній роботі №13. Ця сітка побудована з урахуванням ширини каналу, що дорівнює 22 МГц. У ній є всього три канали, що не перетинаються: 1, 6 і 11. Однак, якщо врахувати те, що в технології 802.11g і новіших використовуються канали шириною 20 МГц, стає можливим виділити чотири канали, що не перетинаються: 1, 5, 9 і 13.

#### **Порядок виконання завдання**

#### **Завдання 1.**

1. Вибрати з табл. 2. відповідно до свого номеру варіанту вихідні дані для розрахунку. Всі розрахунки проводяться з урахуванням того, що використовуються штатні антени точок доступу. Застосовується технологія 802.11n.

*Таблиця 2.2* 

| <i><u>Buptanna succument 1 fortusum setono 3 nomepoin empoemna o elephany</u></i> |        |                            |      |       |              |            |
|-----------------------------------------------------------------------------------|--------|----------------------------|------|-------|--------------|------------|
| № вар.                                                                            | N чол. | $F$ M <sub>6</sub> i $T/c$ |      | $D_L$ | $D_{2,4GHz}$ | $D_{5GHz}$ |
|                                                                                   | 140    | 1,5                        | 0,55 | 0,45  | 0,65         | 0,35       |
|                                                                                   | 130    | $\overline{2}$             | 0,6  | 0,4   | 0,7          | 0,3        |
| 3                                                                                 | 120    | 2,5                        | 0,65 | 0,35  | 0,6          | 0,4        |
|                                                                                   | 130    |                            | 0,75 | 0,25  | 0,65         | 0,35       |
|                                                                                   | 140    | 1,5                        | 0,5  | 0,5   | 0,6          | 0,4        |
| 6                                                                                 | 150    | $\overline{2}$             | 0,55 | 0,45  | 0,65         | 0,35       |
|                                                                                   | 160    | 2,5                        | 0,6  | 0,4   | 0,7          | 0,3        |
| 8                                                                                 | 140    |                            | 0,65 | 0,35  | 0,6          | 0,4        |
|                                                                                   | 130    | 1,5                        | 0,75 | 0,25  | 0,65         | 0,35       |

*Варіанти завдання 1 (вказані згідно з номером студента в журналі)*

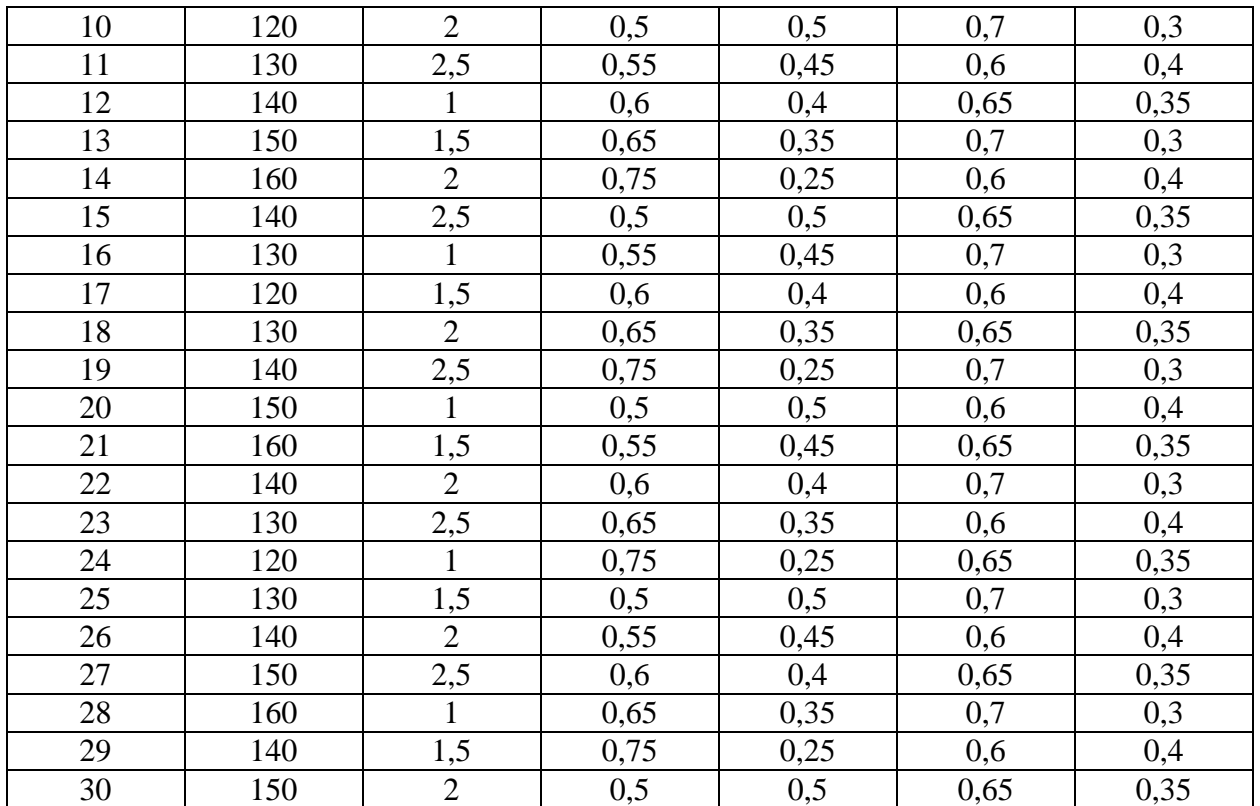

2. Оцінити необхідну кількість точок доступу, виходячи із заданих параметрів.

### **Завдання 2.**

1. Вибрати з табл. 3 відповідно до свого номеру варіанту вихідні дані для розрахунку. Всі розрахунки проводяться з урахуванням того, що використовуються штатні антени точок доступу. При оцінці зони покриття природним загасанням сигналу з відстанню знехтувати.

#### *Таблиця 3*

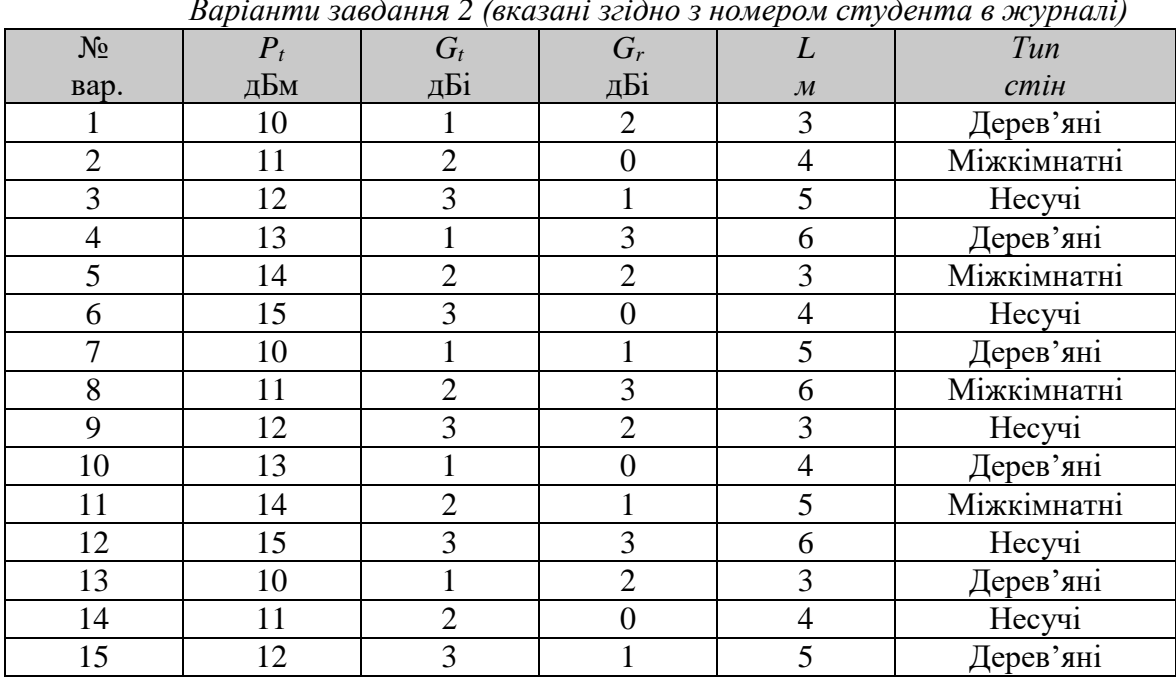

*Варіанти завдання 2 (вказані згідно з номером студента в журналі)*

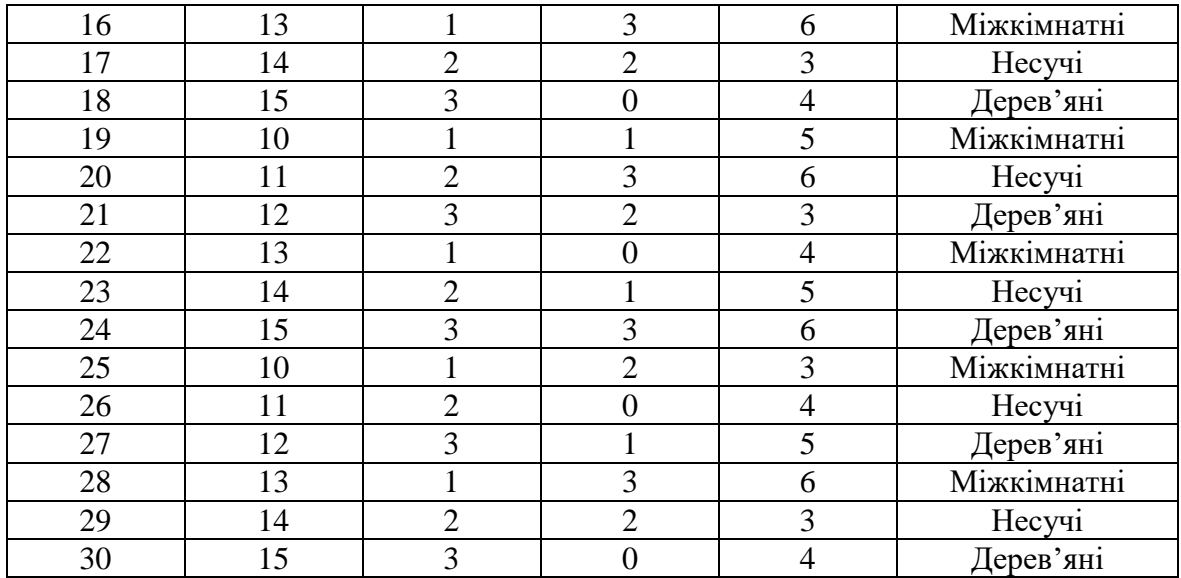

2. Розрахувати радіус мережі 802.11g на відкритому повітрі і визначити зону покриття мережі на схемі, показаній на рис.1 для заданих розміру клітинки і матеріалу стіни. Номер каналу взяти будь-який з дозволеного в Україні діапазону. Розрахунок радіуса провести для максимальної швидкості 54 Мбіт/с.

3. Розподілити точки доступу 802.11g за схемою на рис. 1, виходячи з розрахованої зони покриття. Привести частотний план - вказати, на якому каналі повинна працювати кожна точка доступу. При розподілі каналів використовувати тільки ті, які дозволені на території України.

4. Розрахувати радіус мережі 802.11n (5 ГГц) на відкритому просторі і визначити зону покриття мережі на схемі, показаній на рис. 1 для заданих розмірів клітинки і матеріалу стінок. Номер каналу взяти будь-який з дозволеного в Україні діапазону. Розрахунок радіуса провести для максімальної швидкості 150 Мбіт/с (ширина каналу 40 МГц).

5. Розподілити точки доступу 802.11n (5 ГГц) за схемою 1, виходячи з розрахованої зони покриття. Привести частотний план - вказати, на якому каналі повинна працювати кожна точка доступу. При розподілі каналів використовувати тільки ті, які дозволені на території України.

6. Зробити висновки за результатами розрахунків.

# **Контрольні питання**

- 1. Етапи проектування мережі 802.11.
- 2. Оцінка кількості точок доступу 802.11.
- 3. Оцінка зони покриття мережі 802.11.
- 4. Вплив перешкод і несучих конструкцій на радіосигнал